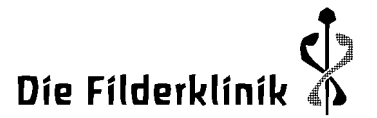

**Kinderheilkunde und Jugendmedizin**

> **Prof. Dr. med. David Martin** Arzt für Kinder und Jugendmedizin, Endokrinologie, Diabetologie, Onkologie, Hämatologie

Im Haberschlai 7 70794 Filderstadt

Sekretariat Fon 0711 7703 1270 Fax 0711 7703 1380

[Kinderheilkunde@filderklinik.de](mailto:Kinderheilkunde@filderklinik.de) www.filderklinik.de

Wikipedia has become one of the most important and beautiful works of humanity. We all use it and could all, according to our abilities and means, be contributing to it (**especially towards improving the quality of the anthroposophic pages**). It is easy:

**Register as a Wiki Author** (create account). It will take you only one minute (once you have figured out what your Wiki-Author name should be $\odot$ !

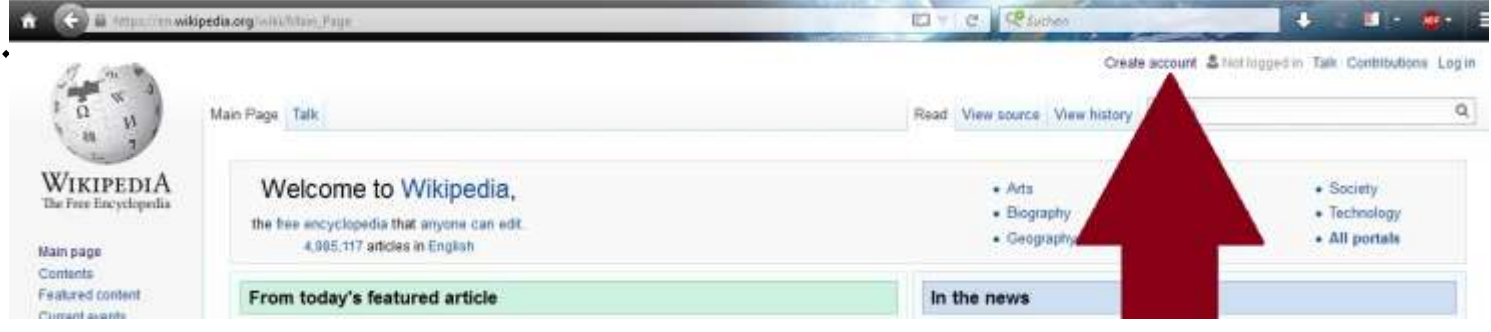

## - **Read the tutorial for contributing:** https://en.wikipedia.org/wiki/Wikipedia:Tutorial or: 'Community portal'  $\rightarrow$  'Contributing to Wikipedia'  $\rightarrow$  'Tutorial'

ED TO I RESUMI m. n.wikipedia.org 49 G Create account & Terreconstin Talk Contributions Login  $\overline{a}$ Read View source | View history | Search Project nege Talk Wikipedia:Community portal WIKIPEDIA From Wikipedia, the free encyclopedia Mai ents - Directory - Index - Maintenance Comn Dis its - Tips - Tools - WikiProjects - Help Red Fea **Welcome!** Cur Shortouta: **WP-COM** The Community portal is a place to find collaborations ws about English Wikipedia. **WPICOMM** To find other internal project pages of interest, see the d directory WP:COMPORT inter Help New to Wikipedia? See the contributing to Wikipedia page for everything you need to know to get started. About W Community portal Recent changes **Interact more** Contact page Tools What links here .a Related changes Upload file Help Reference Village Peer editing **Reactal** nane Dipl.-Kfm. Josef R. Vocei Ktp.-Nr. 100 177 000 Träger: Filderklinik gemeinnützige GmbH<br>Im Haberschlai 7 + 70794 Filderstadt Kto.-Nr. 13 23 999 Kfm. Geschäftsführer: Volker Ernst BLZ 611 901 10 + BIC: GENODES1ESS BLZ 600 501 01 + BIC: SOLA DE ST Amtsgericht Stuttgart, HRB 721387 Med. Geschäftsführer: Dr. med. Bernd Voggenreite IBAN: DE44 6119 0110 0100 1770 00 IBAN: DE76 6005 0101 0001 3239 99

Anthroposophische Medizin: Akut- und Ganzheitsmedizin Die Filderklinik • Postfach 41 40 • 70779 Filderstadt

## **Dear friends – become Wikipedia authors!**

## Die Filderklinik

- **Start being an author immediately:** make little corrections and changes in neutral themes. <https://en.wikipedia.org/wiki/Wikipedia:Maintenance>
- **Whenever you look up anything in Wikipedia and see something that could be written better, please log in immediately and make this change.** This can be done in a few seconds.
- **By doing this you will achieve two things**:
	- o First, and most importantly, you will improve Wikipedia.
	- o Second, you will improve your status as a reliable and good Wikipedia author. This will give you more editorial credibility in Wikipedia. The more you do this, the more you will be respected in the Wikipedia community and the more what you write will be left as it is.
- **Please make sure that what you write is as correct and neutral as possible**. Please document what you read by adding references (preferably peer-reviewed review articles).
- **Care for Wikipedia in all the languages you speak!**
- **Use internet resources:** i.e. if the Wikipedia page on e.g. Anthroposophic Medicine in your language is not very good, you can copy-paste the German Wikipedia page (use the source text, not the shown text) into google-translator [\(https://translate.google.com/\)](https://translate.google.com/). Then translate it into your language, copy it into a word file, work though it (and discuss it with your colleagues) and then copy the needed sections into your own language's Wikipedia page on Anthroposophic Medicine.

Thank you for participating!

David Martin for IKAM (International Coordination of Anthroposophic Medicine) and GAÄD Academy